## WHAT IS AN ELECTRONIC SIGNATURE?

An electronic signature, or e-signature, is a legal way to obtain consent or approval on electronic documents or forms.<sup>1</sup>

E-signatures are used to replace handwritten signatures in virtually every process. Examples include: contracts, amendments, application forms, new hire onboarding forms, vendor onboarding, change authorizations, and many other procurement-related forms.

E-signatures can be used for both internal and external documents.

#### **BENEFITS OF USING E-SIGNATURE**

Using e-signature saves time and cost by eliminating the need to mail paper documents. Electronically signing documents also supports green initiatives by reducing paper waste.

**Interest / usage of e-signature tools is growing rapidly in the State of Maine!**

### E-SIGNATURE TOOLS FOR STATE OF MAINE

The State of Maine has master agreements for two types of e-signature licenses: **Adobe Sign** and **DocuSign.**

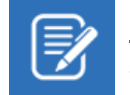

 $\overline{a}$ 

Note: The requester of the signature is the only person who needs a license. The person signing the document does not need a license.

## STEPS FOR OBTAINING E-SIGNATURE LICENSE

- **1.** Review the vendors and product information provided in this guide.
- **2.** Contact the vendor's **account manager** with any general questions.
- **3.** Contact the **ordering specialist** for BOTH vendors to request a quote and compare the quotes to determine which vendor best meets the needs of your agency.
- **4.** After selecting the provider, create a delivery order (DO) in Advantage, making sure to reference the appropriate master agreement #.
- **5.** Review training resources available from the vendor.

<sup>1</sup> Citations & References: **[Title 10, §9409: Attribution and effect of electronic record and electronic signature](http://legislature.maine.gov/legis/statutes/10/title10sec9409.html)**; **[Title 10, §9502: Definitions](http://legislature.maine.gov/legis/statutes/10/title10sec9502.html)**; **[Rules Governing the Use of Digital Signatures](http://www.maine.gov/sos/cec/rules/29/250/250c950.docx)**

# **Quick Reference Guide:** E-Signature Tools

*The information in the table below is current as of March 2020.*

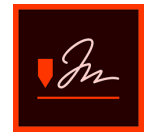

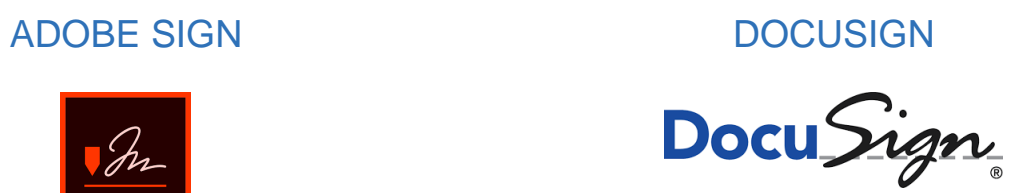

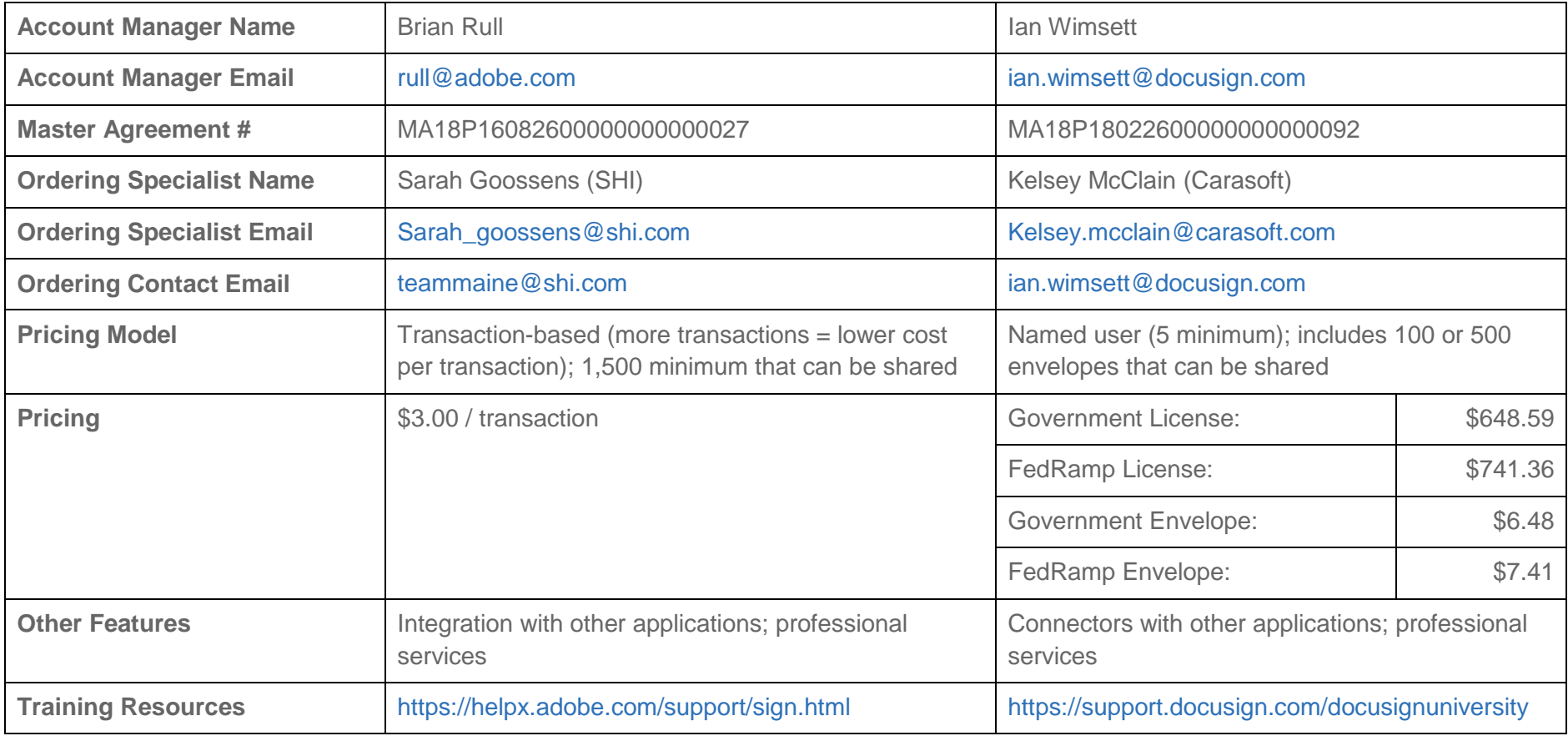

*Questions? Contact [Justin Franzose](mailto:justin.franzose@maine.gov) in the Division of Procurement Services.*